# Technologie informacyjne (EZ1F1003)

Politechnika Białostocka - Wydział Elektryczny semestr I, studia niestacjonarne I stopniaRok akademicki 2022/2023

#### Pracownia nr 4 (05.11.2022)

dr inż. Jarosław Forenc

Technologie informacyjne (EZ1E1003), studia niestacjonarne I st. dr inż. Jarosław Forenc<br>Rok akademicki 2022/2023, Pracownia nr 4 Rok akademicki 2022/2023, Pracownia nr 43/19

#### Adresowanie komórek

П Adres komórki - nazwa kolumny i nazwa wiersza, na przecięciu których znajduje się komórka

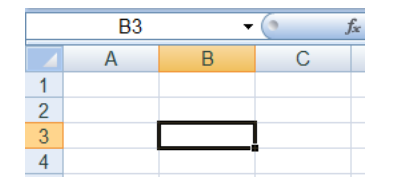

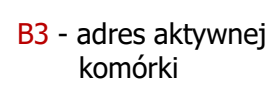

- П Typy adresowania:
	- $\Box$ względne, np. B3, AB78
	- $\Box$ bezwzględne, np. \$B\$3, \$AB\$78
	- $\Box$ mieszane, np. B\$3, \$B3

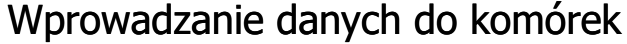

**Teksty** B B П  $\overline{A}$  $\overline{A}$ **Tekst** Tekst Liczby  $\overline{1}$  $\overline{1}$ П  $\overline{2}$  $\overline{2}$ 12.45 12.45 Formuły П  $=2+5$  $\overline{3}$ 3 7  $\overline{4}$  $\overline{4}$ 

#### П **Operatory**

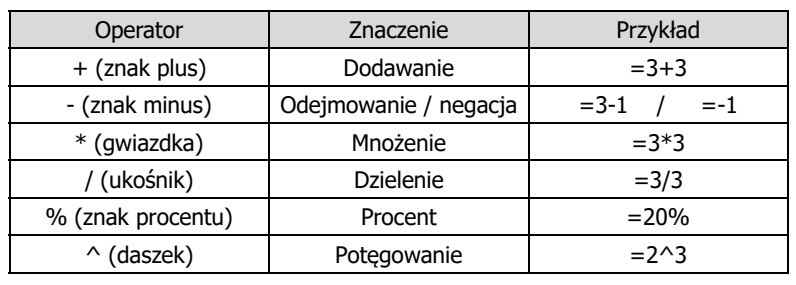

Technologie informacyjne (EZ1E1003), studia niestacjonarne I st. dr inż. Jarosław Forenc Rok akademicki 2022/2023, Pracownia nr 44/19

#### Adresowanie względne

Ē. W zapisie adresu komórki nie występują inne znaki oprócz nazwy kolumny i nazwy wiersza

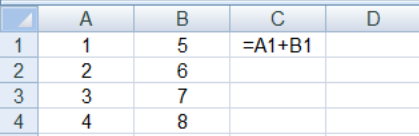

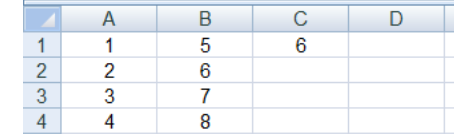

Ē. Podczas kopiowania formuł do innych komórek adresy względne są automatycznie uaktualniane

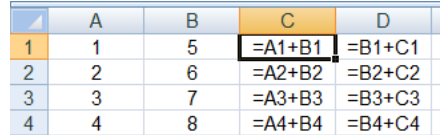

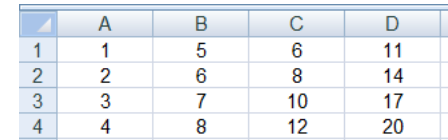

Technologie informacyjne (EZ1E1003), studia niestacjonarne I st. dr inż. Jarosław Forenc Rok akademicki 2022/2023, Pracownia nr 45/19

#### Adresowanie bezwzględne

П W zapisie adresu komórki przed nazwą kolumny, jak i wiersza występuje znak \$ (F4 - dodanie znaku \$ w adresie)

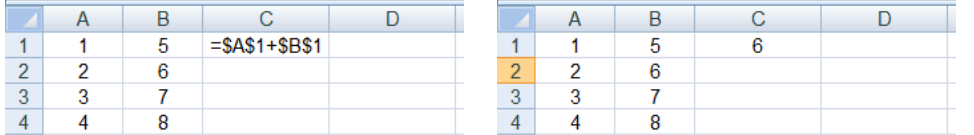

П Podczas kopiowania formuł do innych komórek adresy bezwzględne nie są zmieniane - pokazują ciągle na tę samą komórkę

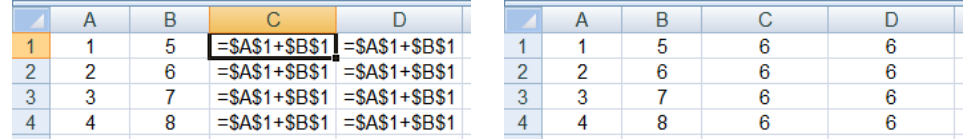

Technologie informacyjne (EZ1E1003), studia niestacjonarne I st. dr inż. Jarosław Forenc<br>7/19 7/19 Rok akademicki 2022/2023, Pracownia nr 47/19

#### Adresowanie mieszane

П W zapisie adresu komórki tylko nazwa kolumny lub tylko nazwa wiersza jest poprzedzona znakiem \$

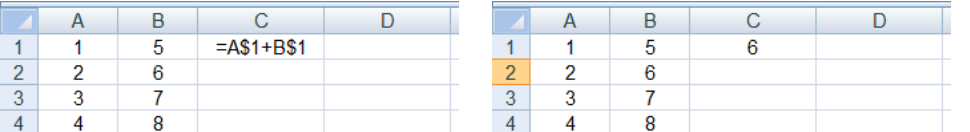

Powyższy adres można czytać jako "nie zmieniaj wiersza podczas kopiowania"

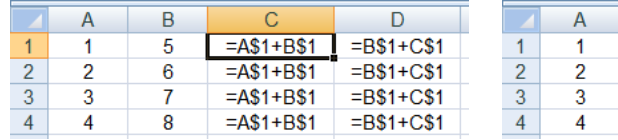

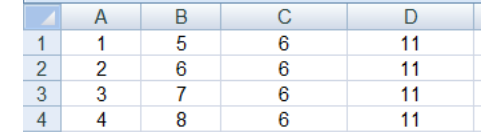

Technologie informacyjne (EZ1E1003), studia niestacjonarne I st. dr inż. Jarosław Forenc<br>6/19 6/19 Rok akademicki 2022/2023, Pracownia nr 46/19

#### Adresowanie mieszane

П W zapisie adresu komórki tylko nazwa kolumny lub tylko nazwa wiersza jest poprzedzona znakiem \$

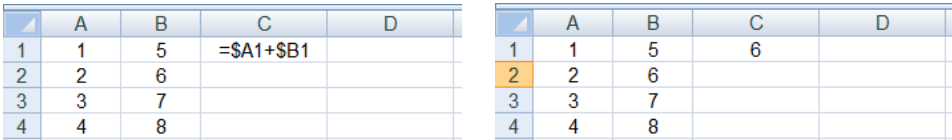

П Powyższy adres można czytać jako "nie zmieniaj kolumny podczas kopiowania"

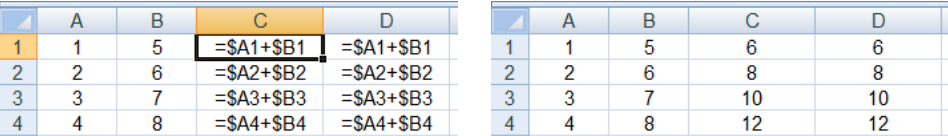

Technologie informacyjne (EZ1E1003), studia niestacjonarne I st. dr inż. Jarosław Forenc<br>Rok akademicki 2022/2023, Pracownia nr 4 Rok akademicki 2022/2023, Pracownia nr 48/19

#### Funkcje w Microsoft Excel 2007

П **E** Wszystkie funkcje: Formuły  $\rightarrow$  Biblioteka funkcji

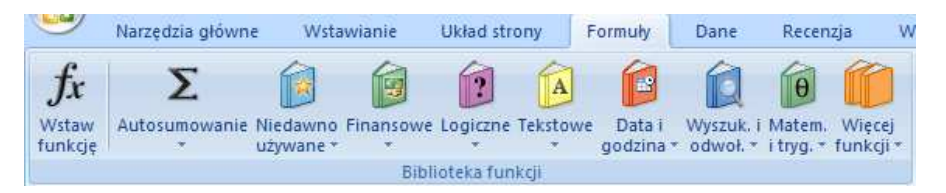

П Funkcje wstawiane są jako formuły (na początku musi występować znak równości)

#### $=$ SUMA $(A1;A5)$

- Ē. Funkcja składa się z nazwy (domyślnie pisanej wielkimi literami) oraz argumentów umieszczonych w nawiasach zwykłych
- П Argumenty są oddzielane średnikami

#### Funkcje w Microsoft Excel 2007

П Jeśli argumentem funkcji jest zakres komórek, to komórki graniczne oddziela się dwukropkiem

 $=$ SUMA $(A1:CS)$ 

 Jeśli funkcja nie ma argumentów, to nawiasy i tak muszą występować

## $=PI()$

- PI() zwraca wartość liczby <sup>π</sup> z dokładnością 15 cyfr po przecinku П
- Funkcje można zagnieżdżać, tzn. jako argument może występować wywołanie innej funkcji

 $=$  COS(PI()/3) ) | <

 $\leftarrow$  cos 60<sup>o</sup>

Technologie informacyjne (EZ1E1003), studia niestacjonarne I st. dr inż. Jarosław Forenc<br>Rok akademicki 2022/2023, Pracownia nr 4 Rok akademicki 2022/2023, Pracownia nr 411/19

## Metody wstawiania funkcji

П **Example 18 Formuły**  $\rightarrow$  **Wstaw funkcję** 

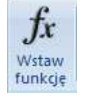

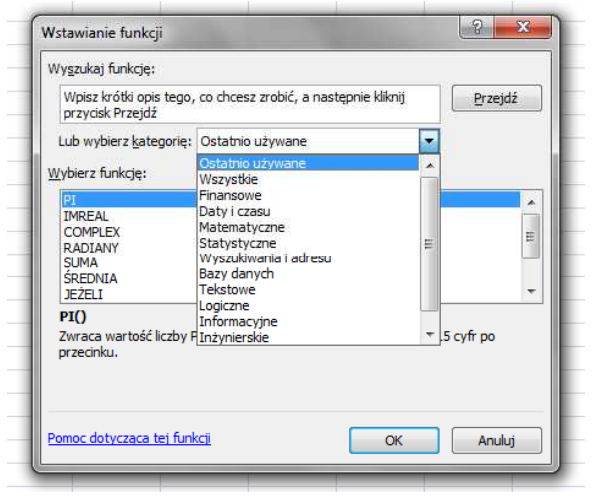

Technologie informacyjne (EZ1E1003), studia niestacjonarne I st. dr inż. Jarosław Forenc<br>Rok akademicki 2022/2023, Pracownia nr 4 Rok akademicki 2022/2023, Pracownia nr 410/19

## Metody wstawiania funkcji

П Wprowadzenie nazwy w komórce

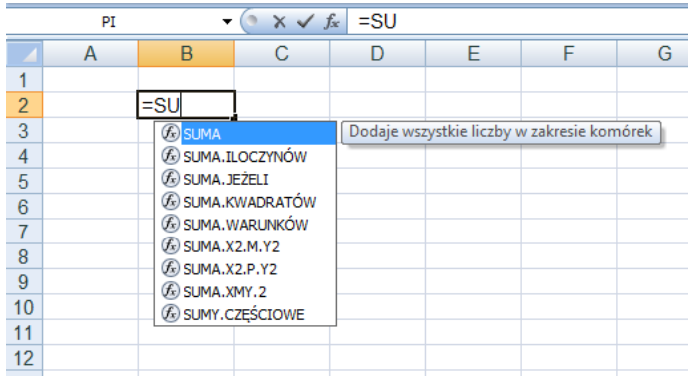

Technologie informacyjne (EZ1E1003), studia niestacjonarne I st. dr inż. Jarosław Forenc<br>Rok akademicki 2022/2023, Pracownia nr 4 Rok akademicki 2022/2023, Pracownia nr 412/19

#### Metody wstawiania funkcji

- П **Narzędzia główne**  $\rightarrow$  **Edycja**<br>(Farmulae) Antarynamia (Formuły → Autosumowanie)
- П SUMA(liczba1; [liczba2]; …) - dodaje wszystkie liczby w zakresie komórek
- П ŚREDNIA(liczba1; [liczba2]; …) - zwraca średnią arytmetyczną argumentów
- n ILE.LICZB(wartość1; [wartość2]; …) - oblicza ile komórek w zakresie zawiera liczby
- $\mathbb{Z}$  MAX(liczba1; [liczba2]; …) - zwraca największą wartość ze zbioru wartości
- П MIN(liczba1; [liczba2]; …) - zwraca najmniejszą wartość ze zbioru wartości

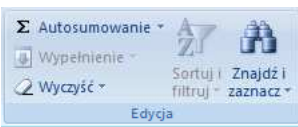

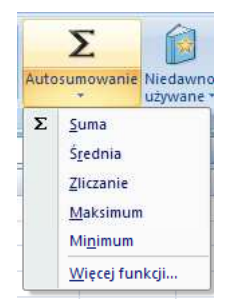

#### Podstawowe funkcje matematyczne

- П PIERWIASTEK(liczba) - zwraca pierwiastek kwadratowy liczby
- POTĘGA(liczba; potęga) zwraca liczbę podniesioną do potęgi
- П MODUŁ.LICZBY(liczba) - zwraca wartość bezwzględną liczby
- MOD(liczba; dzielnik) zwraca resztę z dzielenia
- П SILNIA(liczba) - oblicza silnię podanej liczby
- LN(liczba) zwraca logarytm naturalny podanej liczby
- П LOG(liczba; podstawa) - zwraca logarytm liczby przy podanej podstawie
- LOG10(liczba) oblicza logarytm dziesiętny podanej liczby
- П EXP(liczba) - oblicza wartość liczby e podniesionej do potęgi określonej przez podaną liczbę

Technologie informacyjne (EZ1E1003), studia niestacjonarne I st. dr inż. Jarosław Forenc<br>Rok akademicki 2022/2023, Pracownia nr 4 Rok akademicki 2022/2023, Pracownia nr 415/19

## Operacje na macierzach

- П MACIERZ.ODW(tablica) - zwraca macierz odwrotną do macierzy przechowywanej w tablicy (wymaga formuły tablicowej)
	- $\Box$ wpisujemy w pierwszej komórce formułę: =MACIERZ.ODW(zakres)
	- $\Box$ zaznaczamy obszar na macierz odwrotną
	- $\Box$ przechodzimy do trybu edycji - klawisz F2
	- $\Box$  wprowadzamy formułę tablicową - Ctrl + Shift + Enter (formuła zostanie umieszczona w nawiasach klamrowych)
- MACIERZ.ILOCZYN(tablica1; tablica2) zwraca iloczyn dwóch tablic (wymaga formuły tablicowej)
- WYZNACZNIK.MACIERZY(tablica) zwraca wyznacznik macierzy

Technologie informacyjne (EZ1E1003), studia niestacjonarne I st. dr inż. Jarosław Forenc Rok akademicki 2022/2023, Pracownia nr 414/19

#### Podstawowe funkcje matematyczne

- É SIN(liczba) - zwraca sinus kąta (kąt w radianach)
- П COS(liczba) - zwraca cosinus kąta (kąt w radianach)
- П TAN(liczba) - zwraca tangens kąta (kąt w radianach)
- П SINH(liczba) - oblicza sinus hiperboliczny liczby
- П ASIN(liczba) - zwraca arcus sinus liczby w radianach w zakresie od -pi/2 do pi/2
- Г ASINH(liczba) - zwraca arcus sinus hiperboliczny liczby
- П RADIANY(kąt) - konwertuje stopnie na radiany
- П STOPNIE(kąt) - konwertuje radiany na stopnie

Technologie informacyjne (EZ1E1003), studia niestacjonarne I st. dr inż. Jarosław Forenc Rok akademicki 2022/2023, Pracownia nr 416/19

## Operacje na liczbach zespolonych

П Zapis liczby zespolonej:

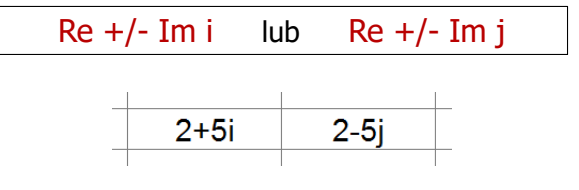

П Jeśli liczba zespolona ma ujemną część rzeczywistą to jej zapis poprzedzamy apostrofem

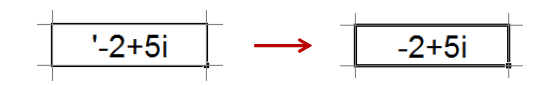

П Liczby zespolone przechowywane są jako tekst

## Operacje na liczbach zespolonych

- **Funkcje:** Formuły  $\rightarrow$  Więcej funkcji  $\rightarrow$  Inżynierskie
- П COMPLEX(część rzecz; część uroj; [jednostka\_uroj]) - przekształca współczynniki rzeczywisty i urojony na liczbę zespoloną (jednostka\_uroj to "i" lub "j", domyślnie - "i")

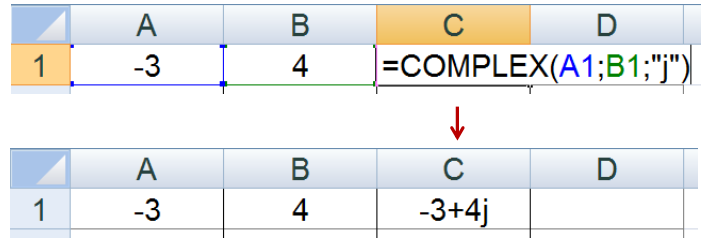

- П IMREAL(liczba\_zesp) - zwraca część rzeczywistą liczby zespolonej
- П IMAGINARY(liczba\_zesp) - zwraca część urojoną liczby zespolonej

Technologie informacyjne (EZ1E1003), studia niestacjonarne I st. dr inż. Jarosław Forenc<br>19/19 19/19 Rok akademicki 2022/2023, Pracownia nr 419/19

## Operacje na liczbach zespolonych

- П Liczby zespolone są traktowane jak tekst - do operacji na nich nie można stosować operatorów: +, -, \*, /, ^
- IMSUM(liczba\_zesp1; [liczba\_zesp2]; …) zwraca sumę liczb zesp.
- П IMSUB(liczba\_zesp1; liczba\_zesp2) - zwraca różnicę 2 liczb zesp.
- П IMPRODUCT(liczba\_zesp1; [liczba\_zesp2]; …) - zwraca iloczyn od 1 do 255 liczb zespolonych
- IMDIV(liczba\_zesp1; liczba\_zesp2) zwraca iloraz 2 liczb zesp.
- П IMPOWER(liczba\_zesp; liczba) - zwraca wartość liczby zespolonej podniesionej do potęgi całkowitej
- IMSQRT(liczba\_zesp) zwraca wartość pierwiastka kwadratowego liczby zespolonej

Technologie informacyjne (EZ1E1003), studia niestacjonarne I st. dr inż. Jarosław Forenc Rok akademicki 2022/2023, Pracownia nr 418/19

## Operacje na liczbach zespolonych

- П IMABS(liczba\_zesp) - zwraca moduł liczby zespolonej
- П IMARGUMENT(liczba\_zesp) - zwraca argument (kąt w radianach)

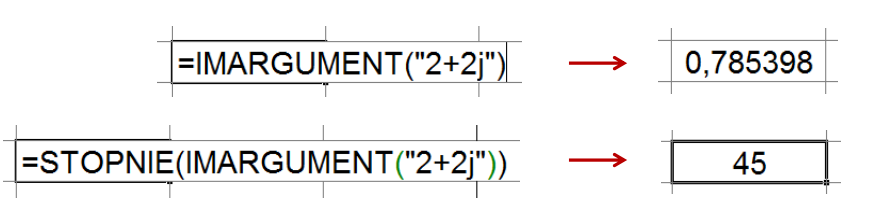

П IMCONJUGATE(liczba\_zesp) - zwraca wartość sprzężoną

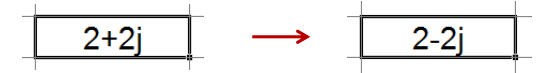